# 冬休みに iPad の メンテナンスをしましょう

**iPad やアプリは、いつも最新にしておきましょう。 <17.1.1>が最新です**

**☑iPadOS のバージョンアップ**

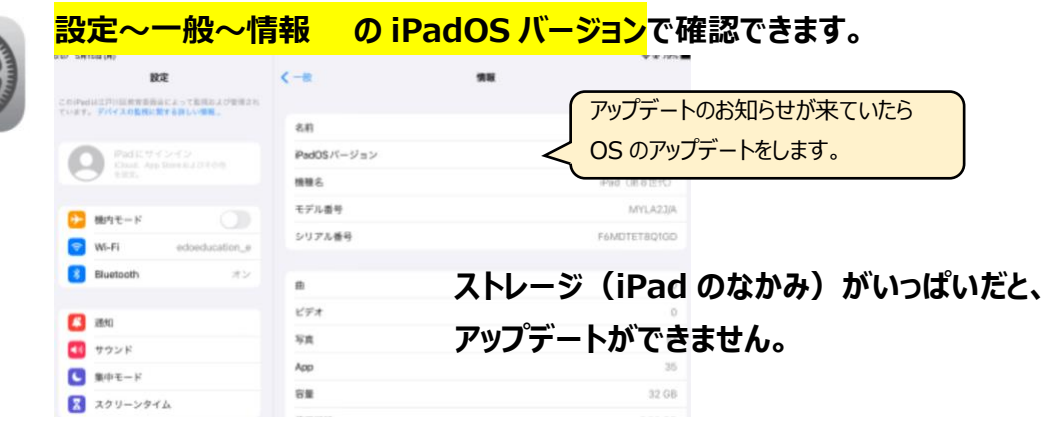

# iPad のデータ整理をしましょう

iPad のストレージ (容量) は32GB (ギガバイト) です。

ストレージが少なくなると、動きが悪くなったり、使いたいアプリが途中で使えなくなったり、必要なアップデートができなかったり… と、活用に支障が出ます。 **※iOS17 のアップデートには約 7GB の空き容量が必要です。**

●iPad で作成したレポートやプレゼンテーション⇒提出後は削除

●不要な写真・動画や画面キャプチャは保存しない→不要なものは削除 ⇊

どうしても後から必要となるデータは、OneDrive に保存

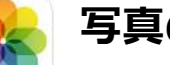

## **写真の削除**

①「写真」→削除する写真を選択→右下のごみ箱マーク→「写真を削除」 をタップ。**さらに、②へ!**

②**「最近削除した項目」→削除する写真を選択→「すべて削除」**

# **ファイルの削除**

①「ファイル」→

「この iPad 内」をタップ→不要なファイルを選択して「削除」

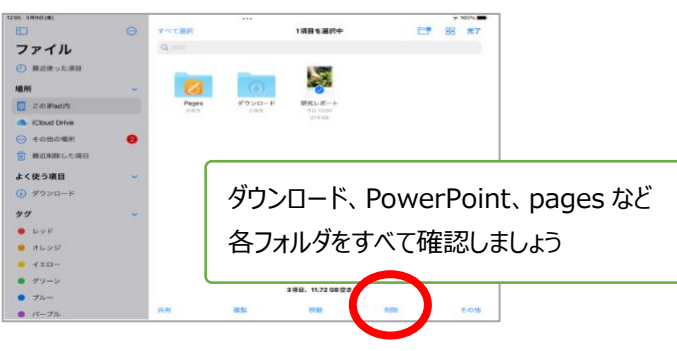

**iMovie,Garageabnd など、動画や音楽の作成アプリも確認しましょう**

ファ

 $rac{1}{2}$ 

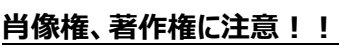

自分以外が映ってしまっている写真や、個人 情報の載っている写真はありませんか?インタ ーネットの画像を保存したままにしてませんか?

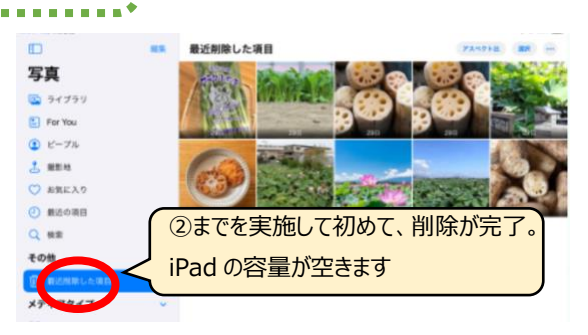

### ②**「最近削除した項目」**

#### **→削除する写真を選択→「削除」**

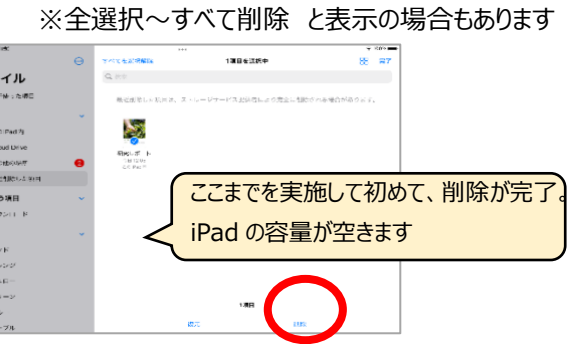

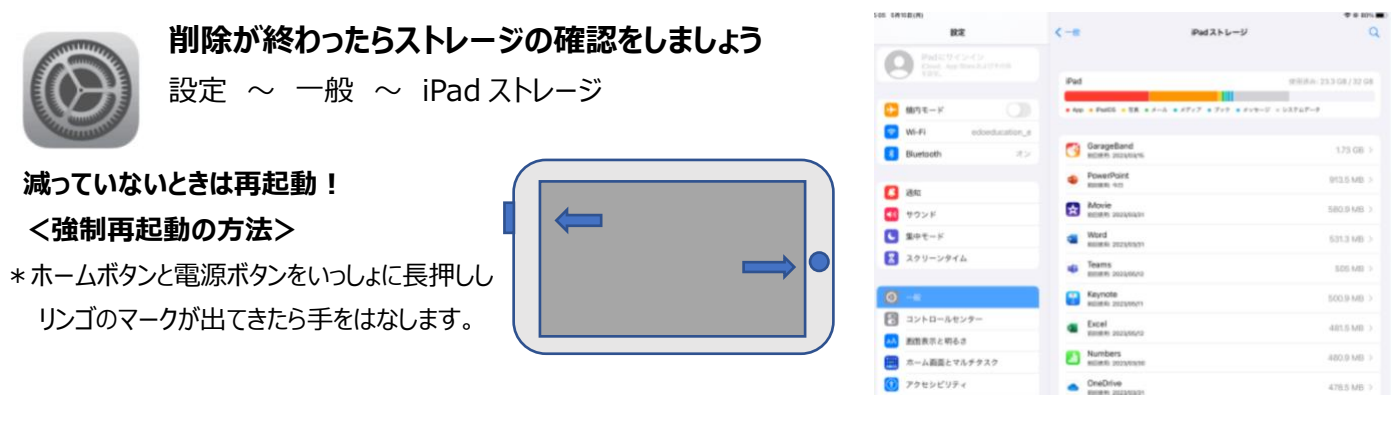

**データを削除しても ストレージが減らない時は、先生につたえます。**

## 良い状態で学習に活用できるように常に確認しましょう。

## **☑Meraki MDM での アプリのアップデート**

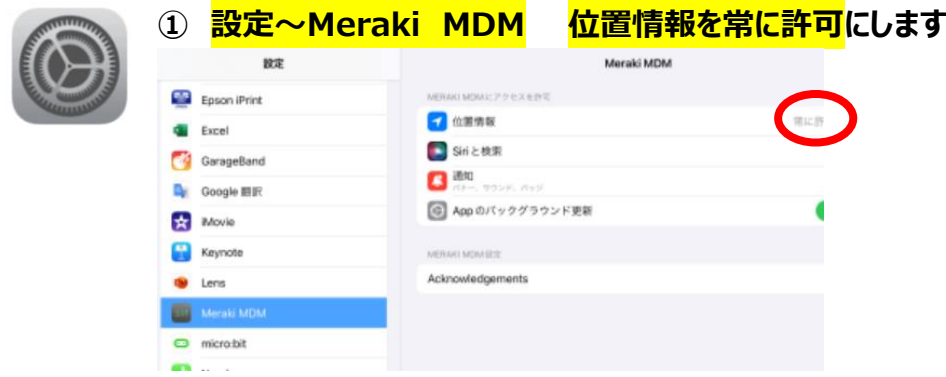

## **② ホーム画面で SM のアイコンをタップ ~ 右下の Apps(アプリ)をタップ**

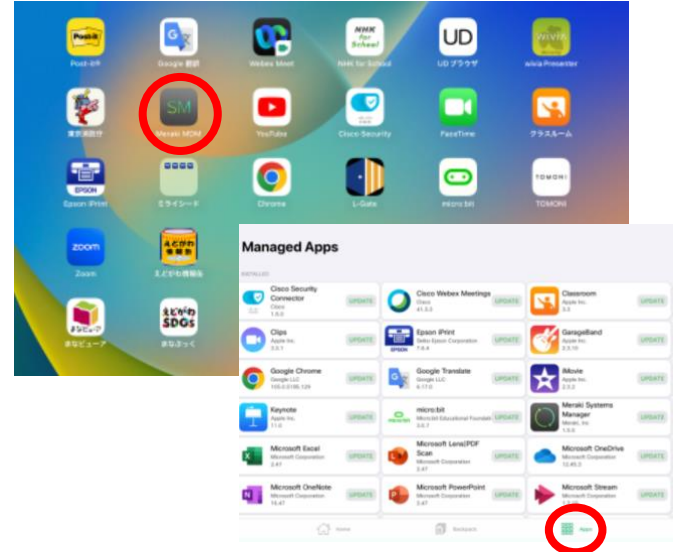

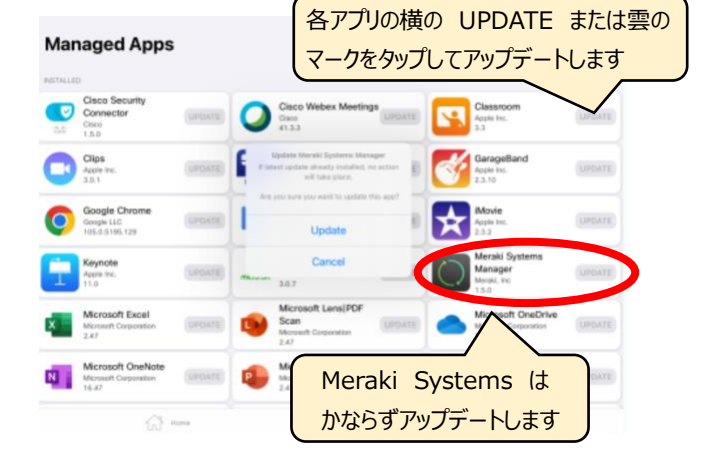

## **☑Safari(インターネットブラウザ)のタブを閉じる**

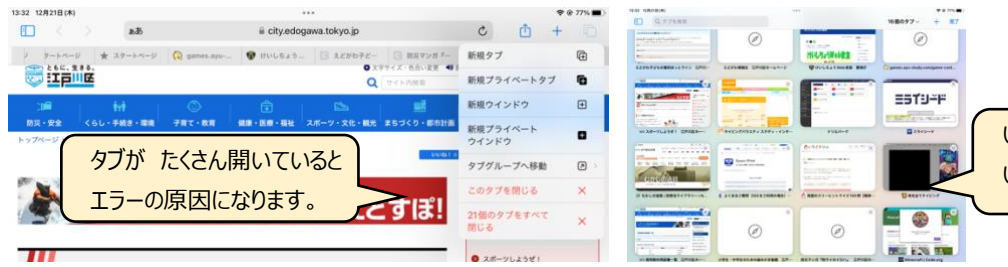

いつも使うものはブックマークして いらないタブは消しましょう。